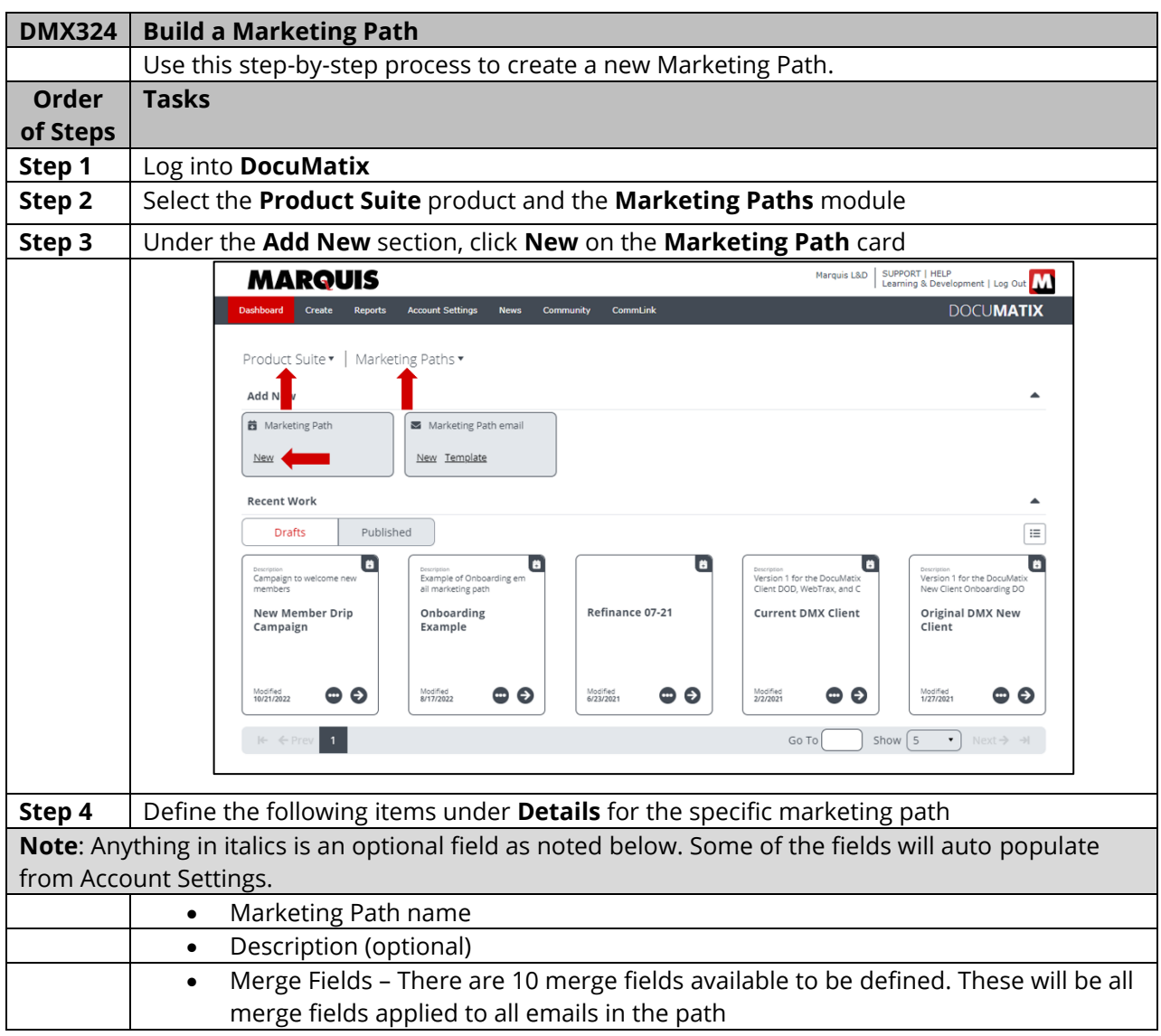

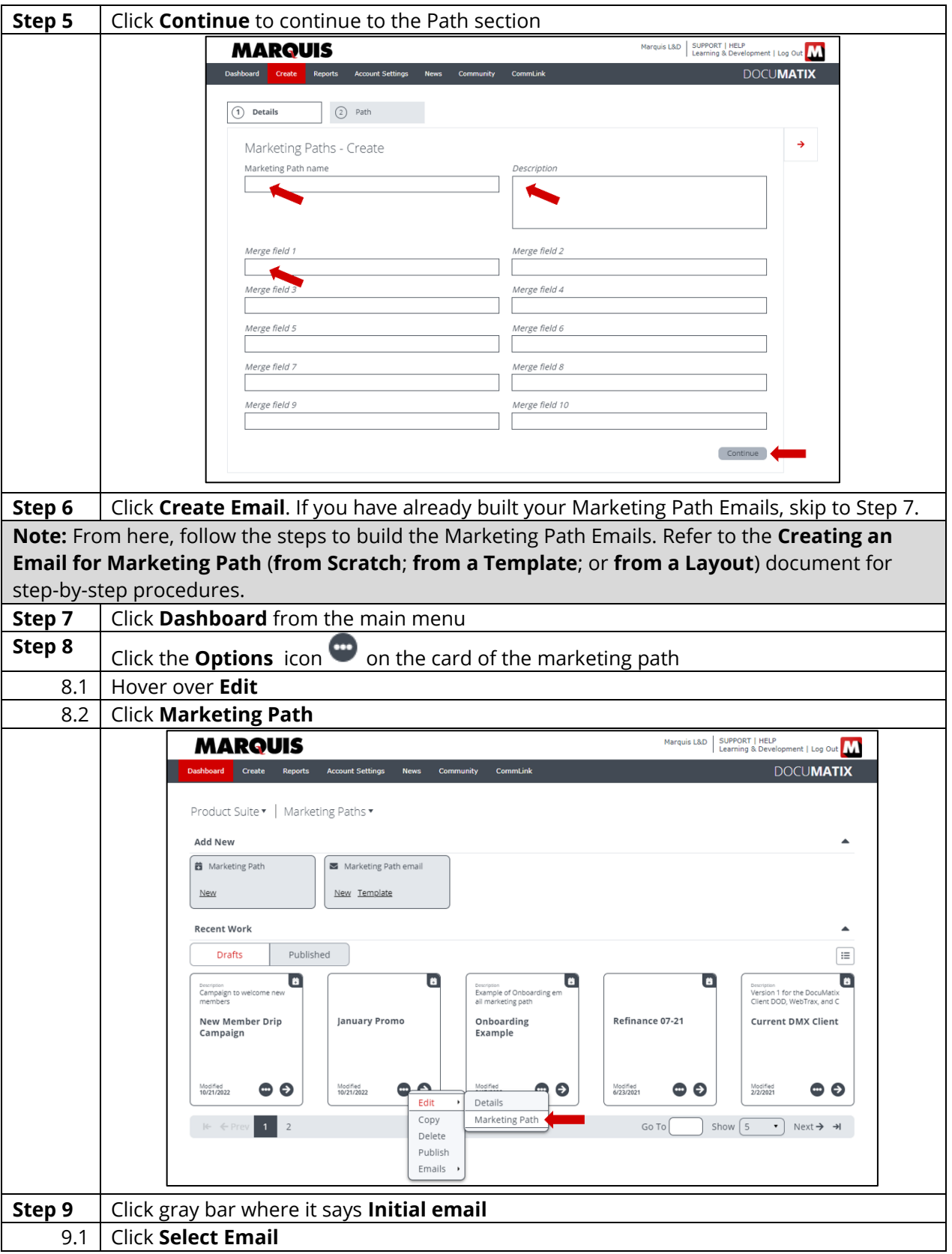

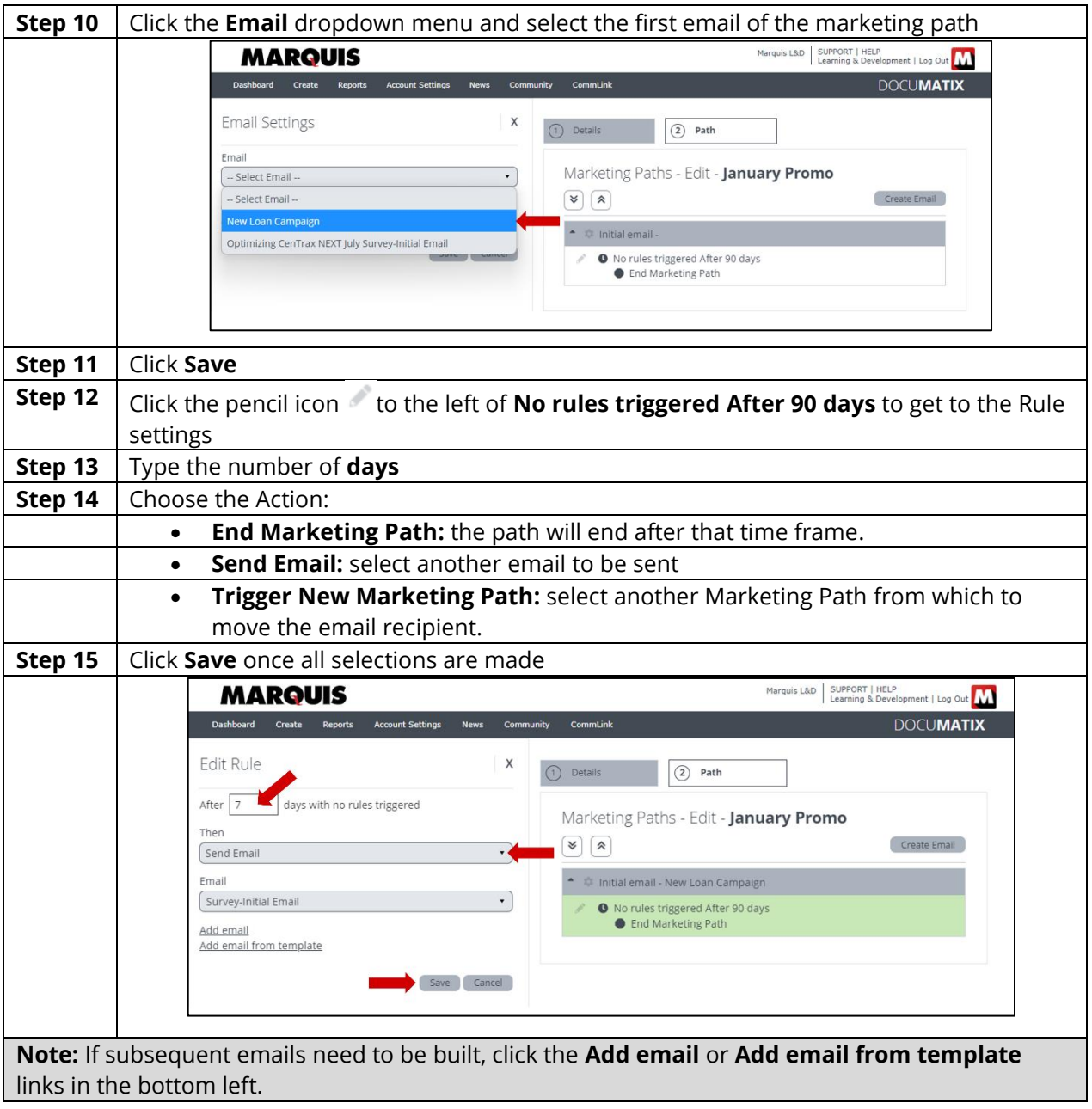

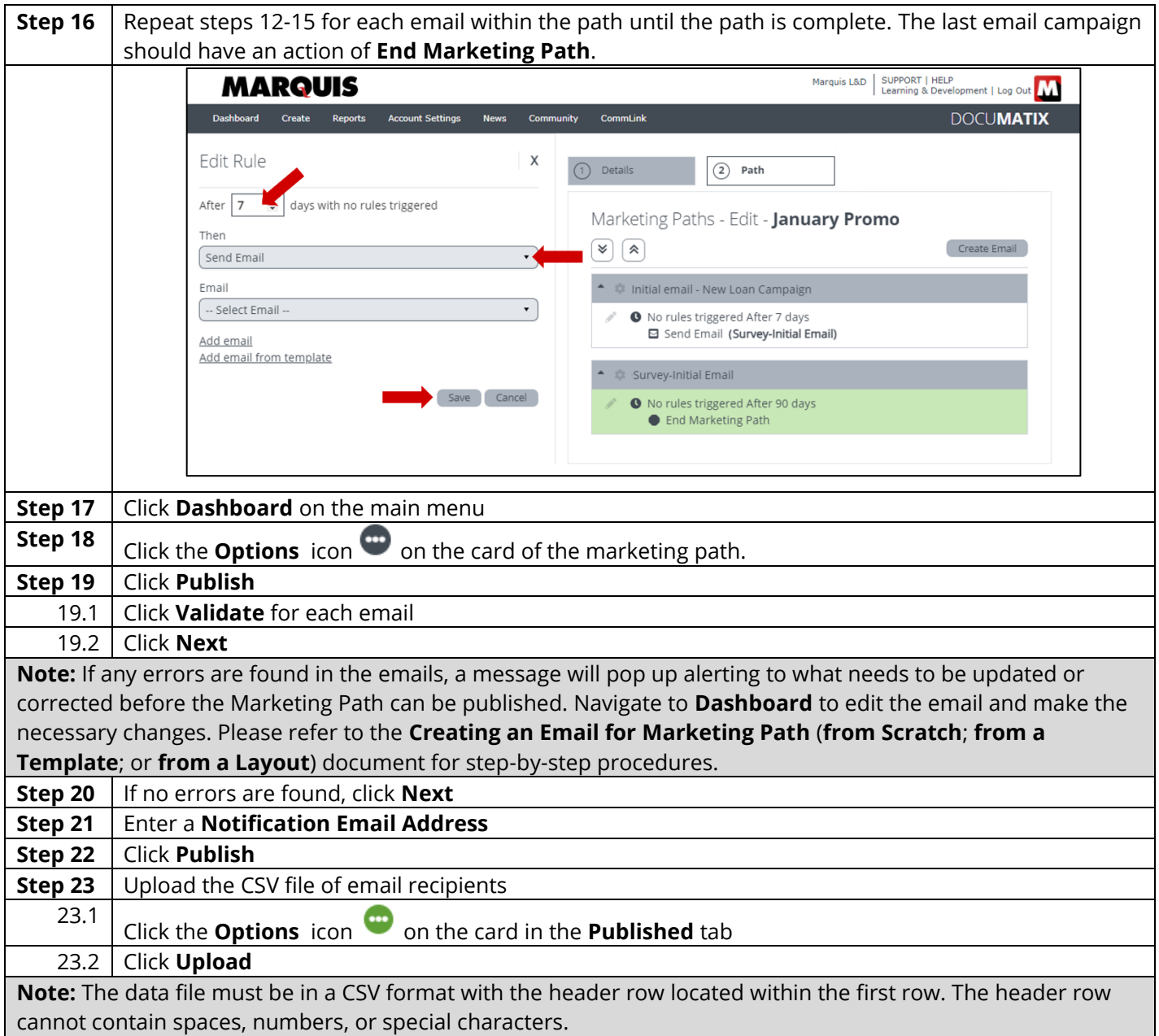

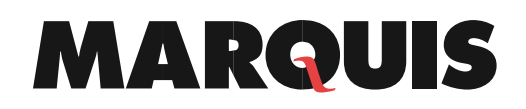

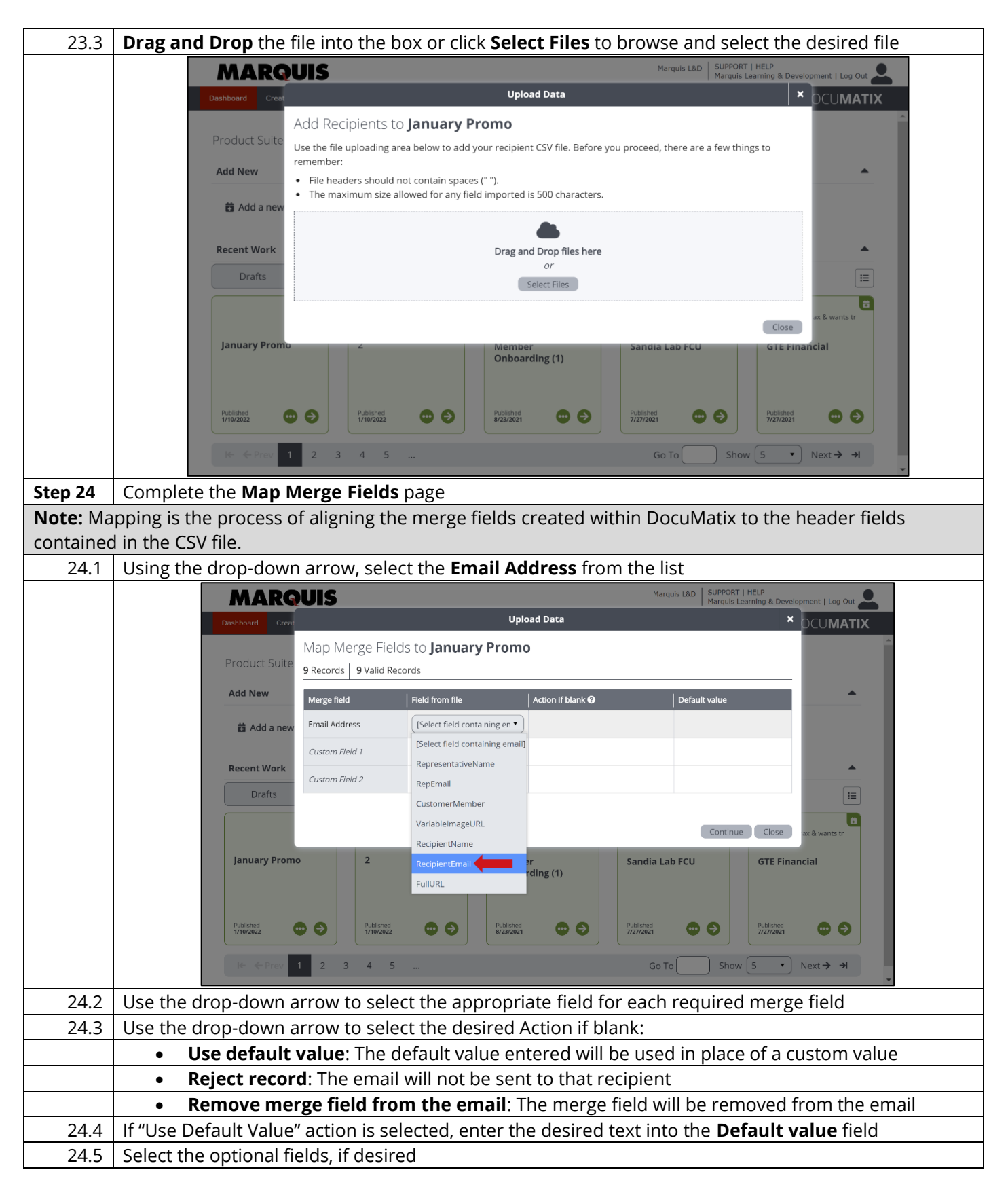

Л

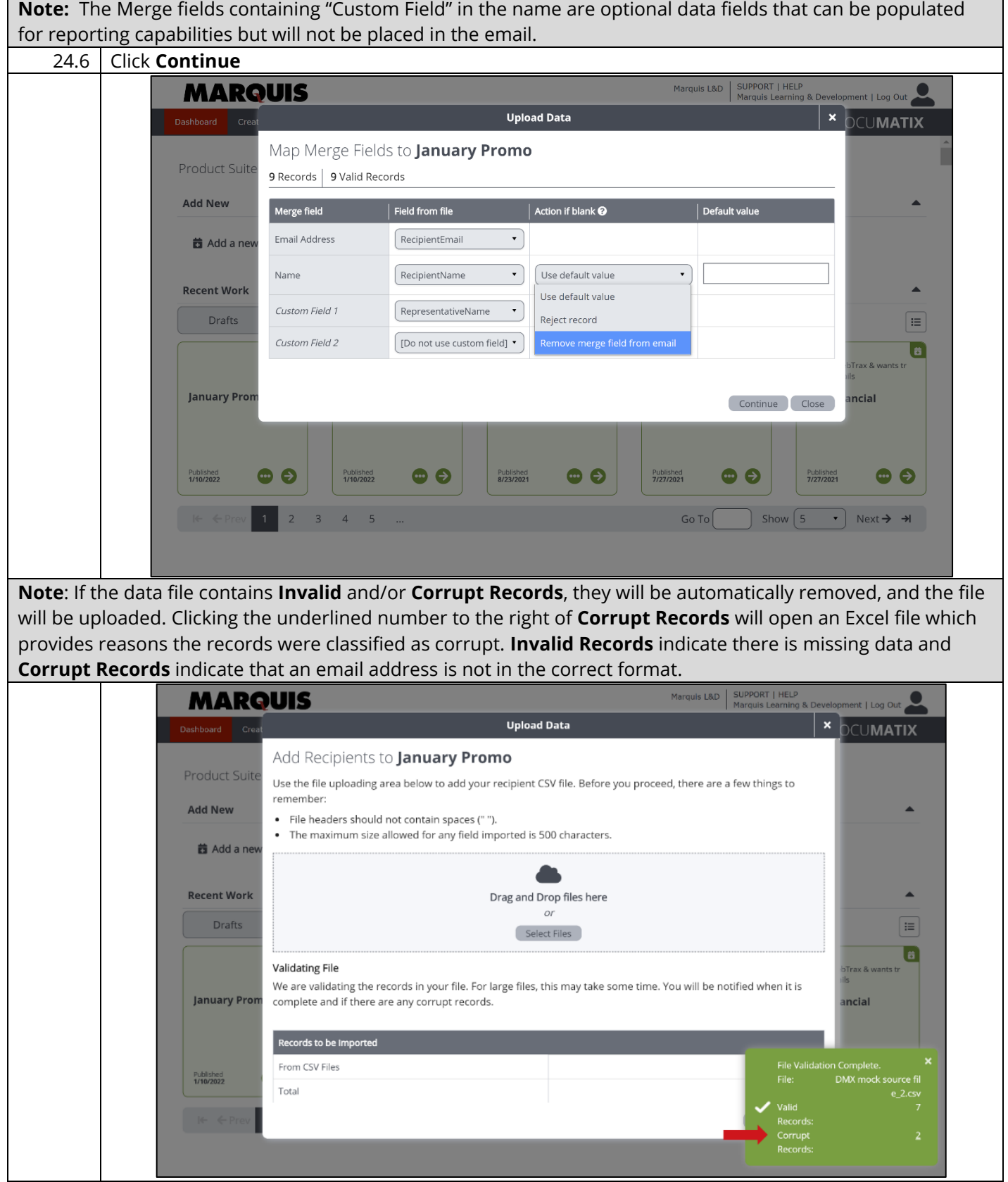

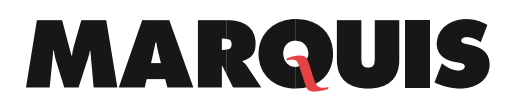

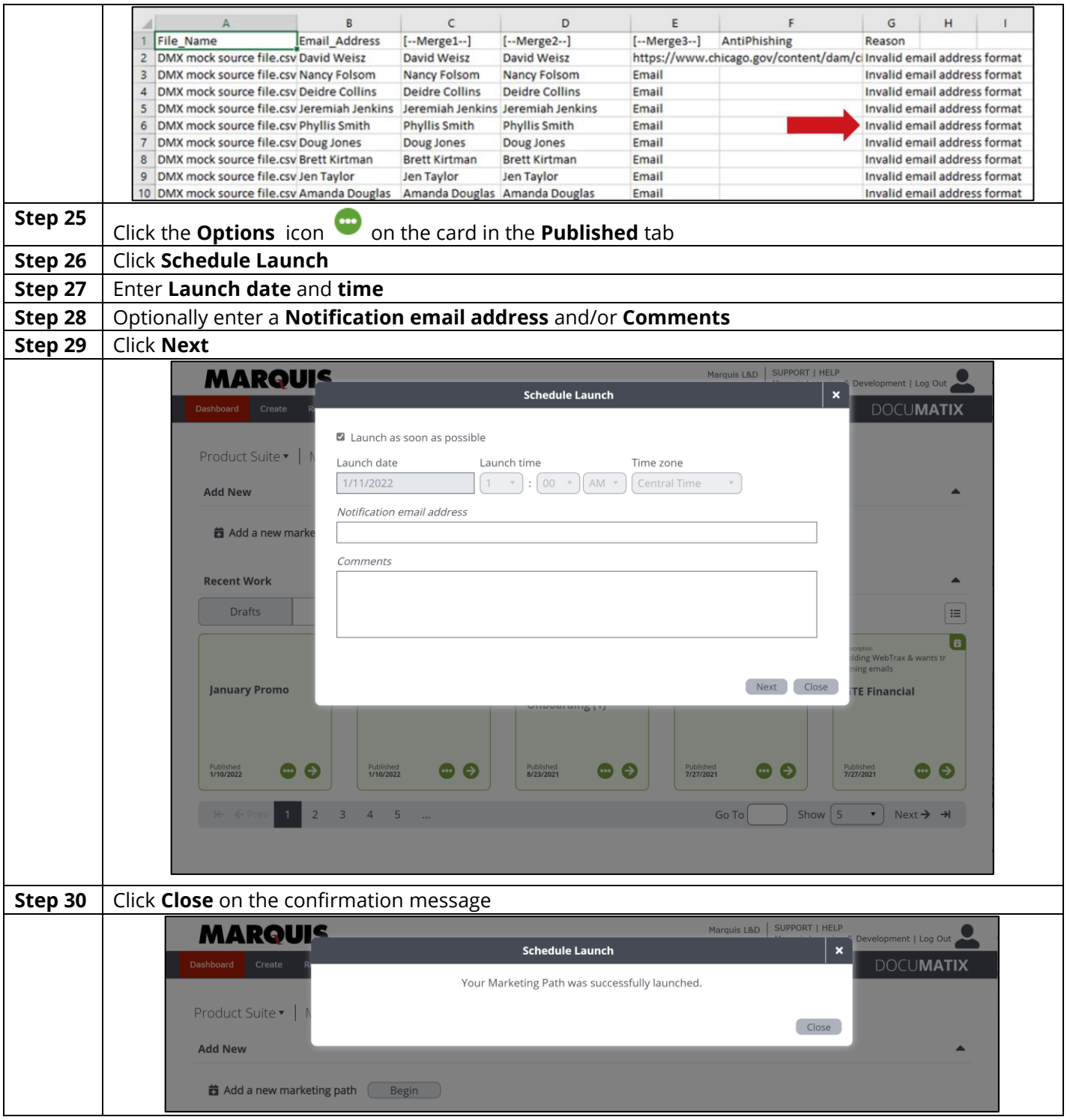